# **CSE 370 Spring 2006 AdministriviaIntroduction to Digital Design Homework 3 due Friday Lecture 8: Introduction to Verilog Last LectureDesign Examples a K-maps Minimization Algorithm Today I**ntroduction to Verilog RANDY H. KATZ · GAETANO BORRIELLO

#### **Algorithm for two-level simplification**

- Algorithm: minimum sum-of-products expression from a Karnaugh map
	- Step 1: choose an element of the ON-set
	- Step 2: find "maximal" groupings of 1s and Xs adjacent to that element
		- **E** consider top/bottom row, left/right column, and corner adjacencies
		- **I** this forms prime implicants (number of elements always a power of 2)
	- Repeat Steps 1 and 2 to find all prime implicants
	- $\blacksquare$  Step 3: revisit the 1s in the K-map
		- $\blacksquare$  if covered by single prime implicant, it is essential, and participates in final cover
		- **1** 1s covered by essential prime implicant do not need to be revisited
	- $\blacksquare$  Step 4: if there remain 1s not covered by essential prime implicants **E** select the smallest number of prime implicants that cover the remaining 1s

#### **Algorithm for two-level simplification (example)**

D

D

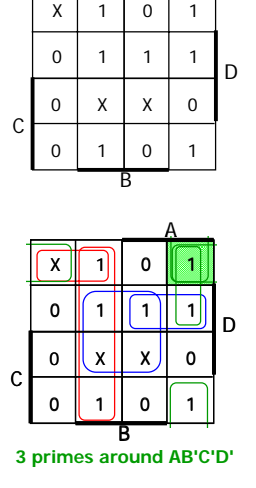

A

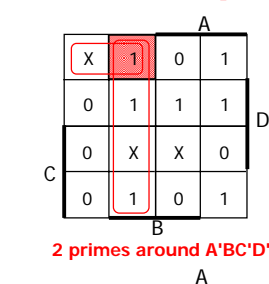

**2 essential primes**

X 00 II 1 B

 $\mathsf{x}$  $\overline{0}$ 

 $\mathbf 0$  $\Omega$ 

C

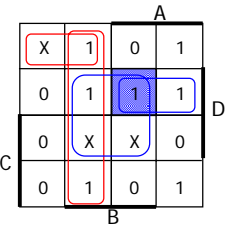

**2 primes around ABC'D**

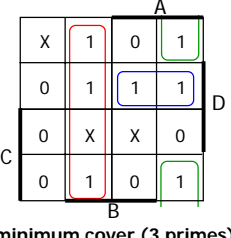

**minimum cover (3 primes)**

#### **Visit All in the On Set?**

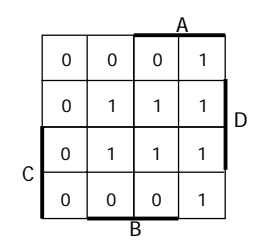

 $\blacksquare$  List all prime implicants for the following K-map:

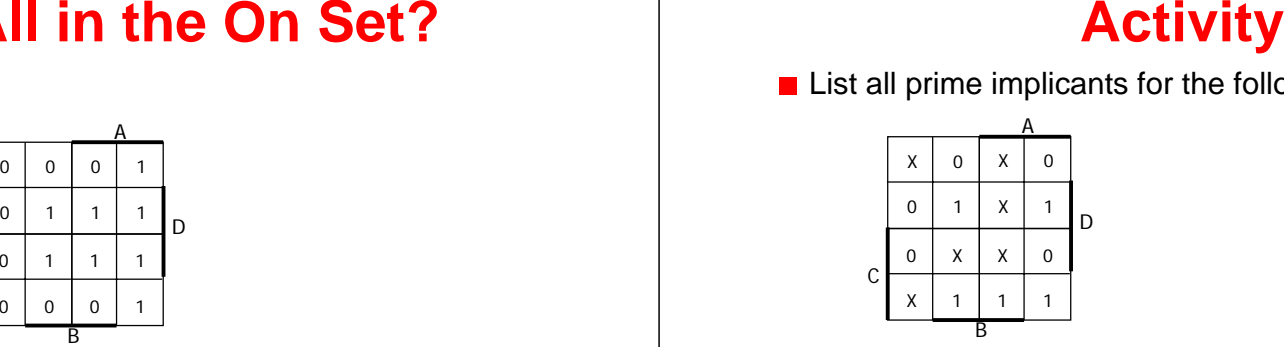

- Which are essential prime implicants?
- What is the minimum cover?

# **Loose end: POS minimization using k-maps**

**Using k-maps for POS minimization** 

- **E** Encircle the zeros in the map
- Interpret indices complementary to SOP form

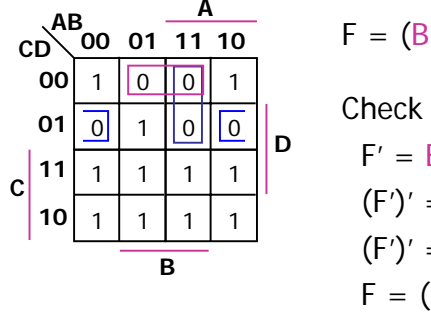

 $F = (B'+C+D)(B+C+D')(A'+B'+C)$ 

Check using de Morgan's on SOP  $F' = BC'D' + B'C'D + ABC'$  $(T)$ <sup>'</sup>  $(DC)$ 'D<sub>'</sub>  $D/C$ 'D<sub>+</sub> $ADC$ ')'

$$
(F') = (BC'D')' + (B'C'D)' + (ABC')
$$

$$
F = (B' + C + D)(B + C + D')(A' + B' + C)
$$

# **Ways of specifying circuits**

- **■** Schematics
	- Structural description
	- Describe circuit as interconnected elements
		- **Build complex circuits using hierarchy**
		- **Large circuits are unreadable**

#### **HDLs**

- **Hardware description languages** 
	- Not programming languages
	- **Parallel languages tailored to digital design**
- Synthesize code to produce a circuit

# **Hardware description languages (HDLs)**

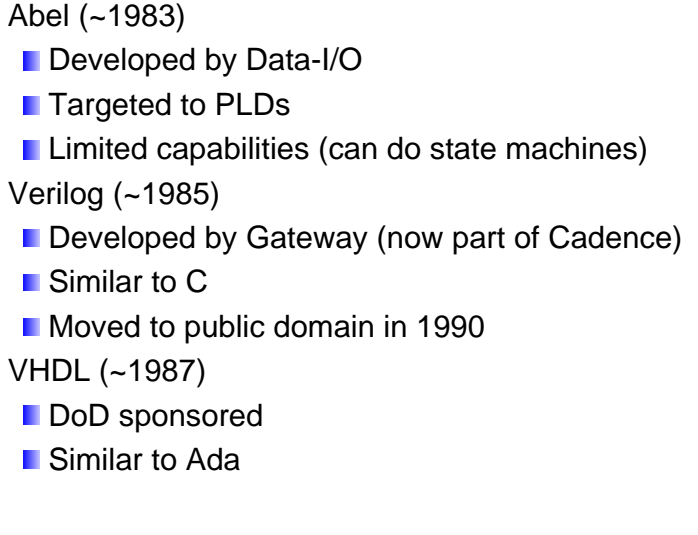

# **Verilog**

module toplevel(clock,reset);

input clock; input reset; reg flop1; reg flop2;

always @ (posedge reset or posedge clock) if (reset) begin flop $1 \leq 0;$ flop $2 \leq 1$ ; end else begin flop1 <= flop2; flop2 <= flop1; end

endmodule

# **Verilog versus VHDL**

- Both "IEEE standard" languages
- Most tools support both
- **Verilog is "simpler"**

**The Second** 

- **Less syntax, fewer constructs**
- VHDL is more structured
	- Can be better for large, complex systems
	- **Better modularization**

#### **Simulation versus synthesis**

- **■** Simulation
	- **E** "Execute" a design to verify correctness
- **■** Synthesis
	- **Generate a netlist from HDL code**

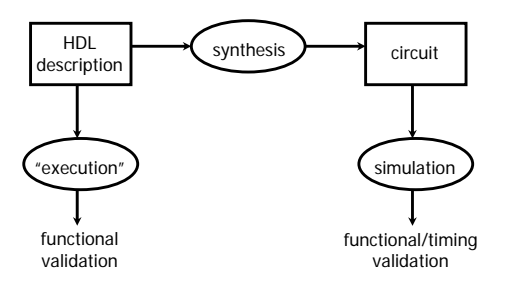

# **Simulation versus synthesis (con't)**

**■** Simulation **Nodels what a circuit does Multiply is "\*", ignoring implementation options** ■ Can include static timing **Allows you to test design options** ■ Synthesis ■ Converts your code to a netlist **Can simulate synthesized design** ■ Tools map your netlist to hardware ■ Verilog and VHDL simulate and synthesize CSE370: Learn simulation CSE467 (Advanced Digital Design): Learn synthesis

## **Simulation**

- You provide an environment
	- **Using non-circuit constructs** 
		- Read files, print, control simulation
	- **L** Using Verilog simulation code
		- **A** "test fixture"

Note: We will ignore timing and test benches until next Verilog lecture

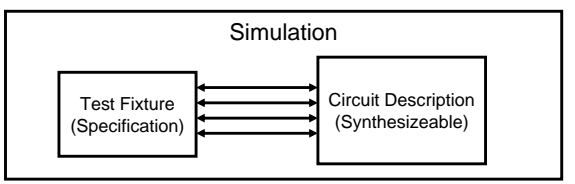

#### **Levels of abstraction**

- Verilog supports 4 description levels
	- **B** Switch
	- **Gate**  $\frac{1}{\sqrt{2}}$  structural
	- **Dataflow** 
		- behavioral
	- **Algorithmic**
- Can mix & match levels in a design
- **Designs that combine dataflow and algorithmic** constructs and synthesis are called RTL
	- *Register Transfer Level*

# **Structural versus behavioral Verilog**

- Structural
	- **Describe explicit circuit elements**
	- **Describe explicit connections between elements** 
		- **Connections between logic gates**
	- **Just like schematics, but using text**
- **Behavioral** 
	- **Describe circuit as algorithms/programs** 
		- **No. 25 Million** What a component does
		- **I**I Input/output behavior
	- **Many possible circuits could have same behavior** 
		- **Different implementations of a Boolean function**

# **Verilog tips**

- Do not write C-code
- $\blacksquare$  Think hardware, not algorithms
	- Verilog is **inherently parallel**
	- **Compilers don't map algorithms to circuits well**
- Do describe hardware circuits
	- **First draw a dataflow diagram**
	- **Then start coding**
- **References** 
	- **T** Tutorial and reference manual are found in ActiveHDL help
	- And in this week's reading assignment
	- "Starter's Guide to Verilog 2001" by Michael Ciletti copies for borrowing in hardware lab

# **Basic building blocks: Modules**

- $\blacksquare$  Instanced into a design
	- **Never called**
- $\blacksquare$  Illegal to nest module defs.
- Modules execute in parallel
- Names are case sensitive
- $\blacksquare$ // for comments
- Name can't begin with a number
- **Use wires for connections**
- and, or, not are keywords
- All keywords are lower case
- Gate declarations (and, or, etc) **List outputs first Inputs second**

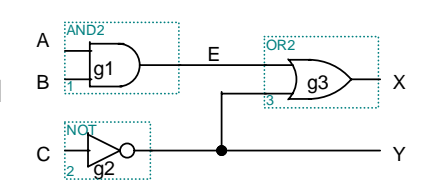

**// first simple example module smpl (X,Y,A,B,C); input A,B,C; output X,Y; wire Eand g1(E,A,B); not g2(Y,C); or g3(X,E,Y);**

**endmodule**

#### **Modules are circuit components**

Module has ports **External connections** ■A,B,C,X,Y in example **Port types l**input **Loutput I**inout (tristate) Use assign statements for Boolean expressions and ⇔ & or  $\Leftrightarrow$   $|$ not ⇔ <sup>~</sup> CAB2

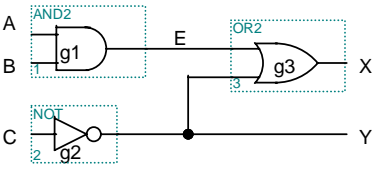

**// previous example as a // Boolean expression module smpl2 (X,Y,A,B,C); input A,B,C; output X,Y; assign X = (A&B)|~C;** assign  $Y = \neg C$ ; **endmodule**

#### **Structural Verilog**

module xor\_gate (out,a,b);<br>input a,b; **input a,b;**

**output out; wire abar, bbar, t1, t2; not inva (abar,a); not invb (bbar,b); and and1 (t1,abar,b); and and2 (t2,bbar,a); or or1 (out,t1,t2); endmodule**

8 basic gates (keywords): and, or, nand, nor buf, not, xor, xnor

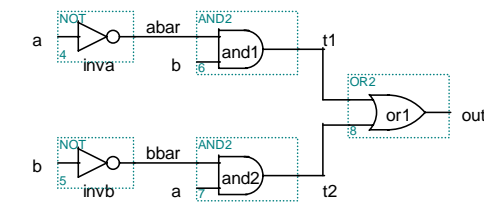

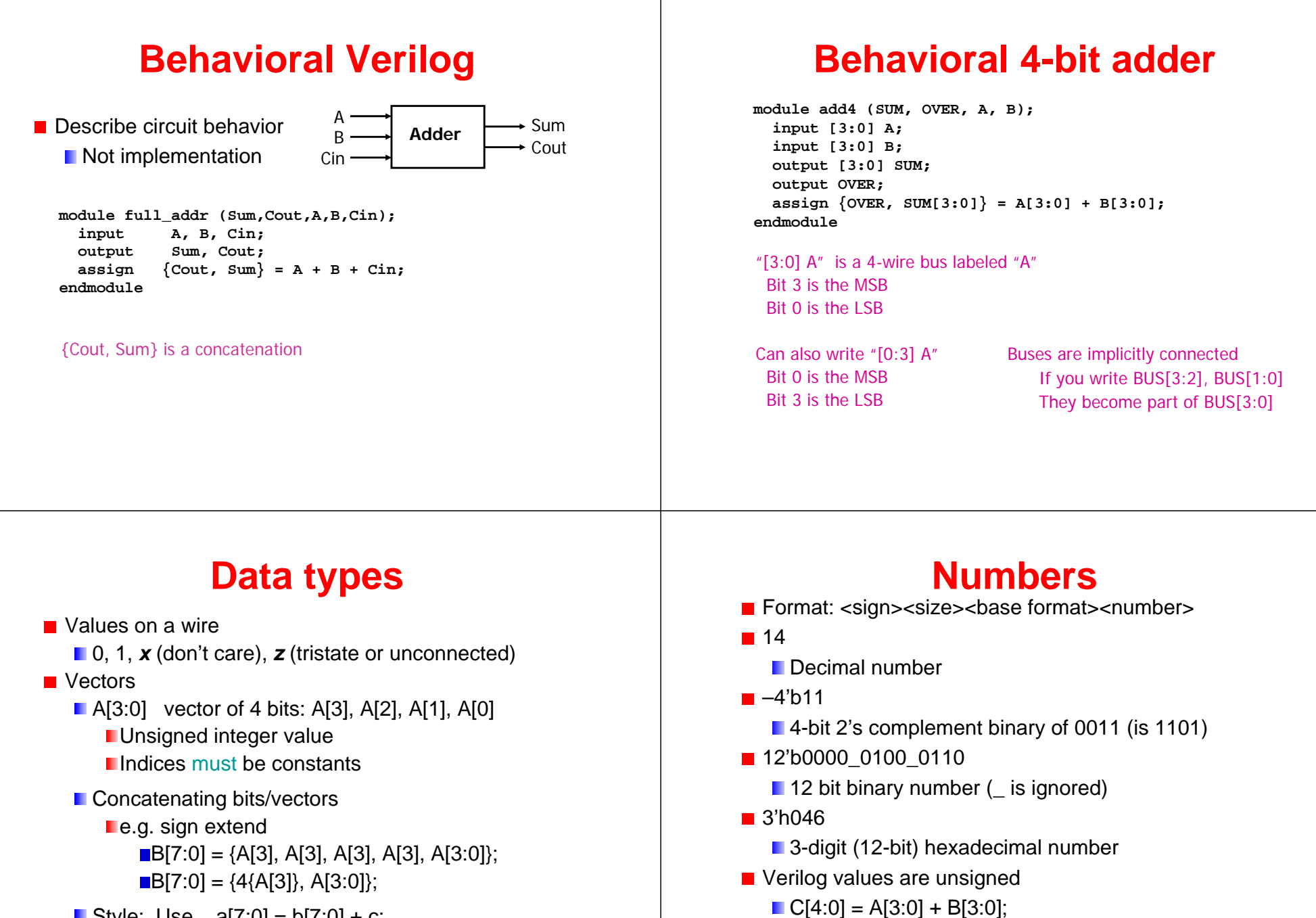

**ii** if A = 0110 (6) and B = 1010(-6), then C = 10000

**B** is zero-padded, *not* sign-extended

(*not* 00000)

- **Style:** Use  $a[7:0] = b[7:0] + c$ ; *Not* a = b + c;
- **Legal syntax:**  $C = 8A[6:7]$ ; // logical *and* of bits 6 and 7 of A

#### **Operators**

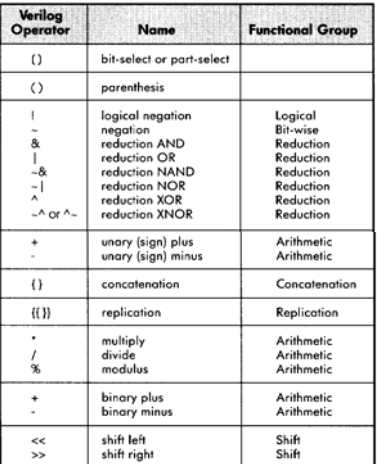

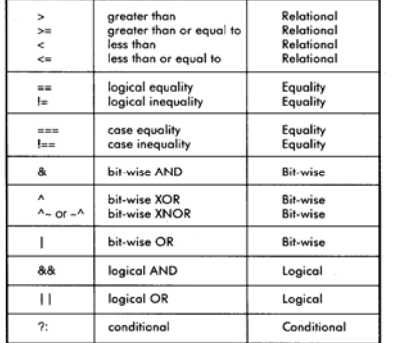

Similar to C operators

#### **Continuous assignment**

- **Assignment is continuously evaluated** 
	- Corresponds to a logic gate
	- **Assignments execute in parallel**

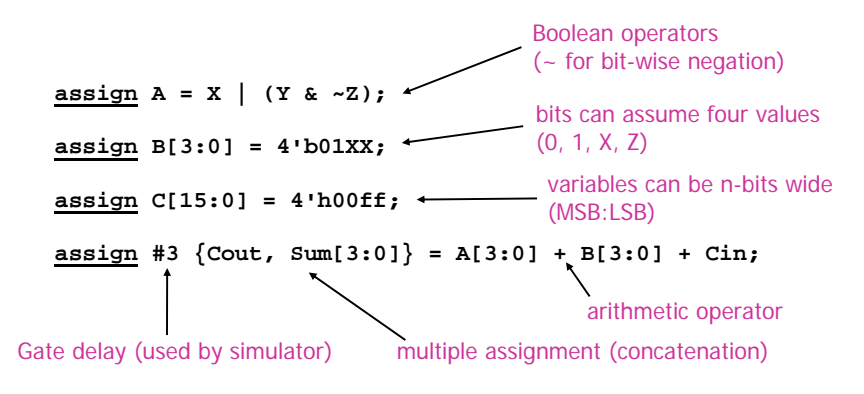

#### **Example: A comparator**

**module Compare1 (Equal, Alarger, Blarger, A, B); input A, B; output Equal, Alarger, Blarger; assign Equal = (A & B) | (~A & ~B);** assign Alarger  $=$   $(A \& \sim B)$ ; **assign Blarger = (~A & B); endmodule**

Top-down design and bottom-up design are both okay

- ⇒ module ordering doesn't matter
- $\Rightarrow$  because modules execute in parallel

#### **Comparator example (con't)**

```
// Make a 4-bit comparator from 4 1-bit comparators
module Compare4(Equal, Alarger, Blarger, A4, B4);
 input [3:0] A4, B4;
 output Equal, Alarger, Blarger;
  wire e0, e1, e2, e3, Al0, Al1, Al2, Al3, B10, Bl1, Bl2, Bl3;
 Compare1 cp0(e0, Al0, Bl0, A4[0], B4[0]);
 Compare1 cp1(e1, Al1, Bl1, A4[1], B4[1]);
  Compare1 cp2(e2, Al2, Bl2, A4[2], B4[2]);
  Compare1 cp3(e3, Al3, Bl3, A4[3], B4[3], );
  assign Equal = (e0 & e1 & e2 & e3);
  assign Alarger = (Al3 | (Al2 & e3) | 
                   (Al1 & e3 & e2) | 
                   (Al0 & e3 & e2 & e1));
  assign Blarger = (~Alarger & ~Equal);
endmodule
```
#### **Functions**

Use functions for complex combinational logic

**module and\_gate (out, in1, in2); input in1, in2; output out; assign out = myfunction(in1, in2); function myfunction; input in1, in2; begin**  $myfunction = in1 \& in2;$ **endendfunctionendmoduleBenefit:**Functions force a result⇒ Compiler will fail if function does not generate a result

#### **Sequential Verilog-- Blocking and non-blocking assignments**

- Blocking assignments  $(Q = A)$ 
	- **No Variable is assigned immediately** 
		- New value is used by subsequent statements
- Non-blocking assignments  $(Q \leq A)$ 
	- **N** Variable is assigned after all scheduled statements are executed
		- Value to be assigned is computed but saved for later
	- **Usual use: Register assignment** 
		- **Registers simultaneously take new values after the clock** edge

**Example: Swap** 

**always @(posedge CLK) begin temp = B; B = A; A = temp;**

**end**

**always @(posedge CLK) begin A <= B; B <= A; end**

#### **Sequential Verilog-- Assignments- watch out!**

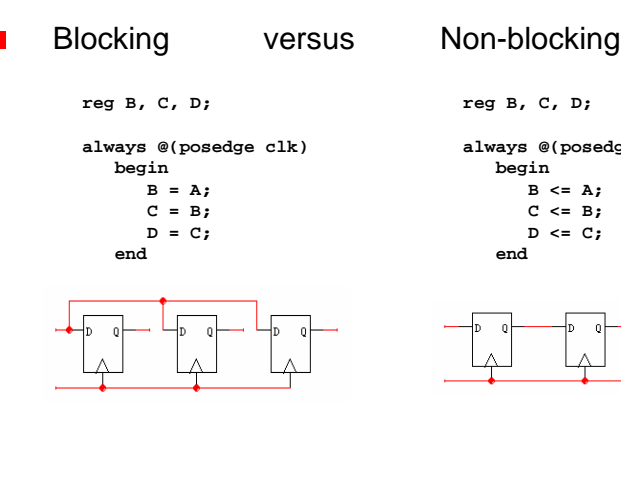

**reg B, C, D; always @(posedge clk) begin B <= A; C <= B; D <= C;**

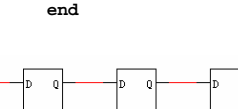

# **Summary of two-level combinational-logic**

- Logic functions and truth tables
	- **AND, OR, Buf, NOT, NAND, NOR, XOR, XNOR**
	- **Minimal set**
- Axioms and theorems of Boolean algebra
	- **Proofs by re-writing**
	- **Proofs by perfect induction (fill in truth table)**
- Gate logic
	- **Networks of Boolean functions**
	- **NAND/NOR conversion and de Morgan's theorem**
- **Canonical forms** 
	- **T** Two-level forms
	- **I** Incompletely specified functions (don't cares)
- **■** Simplification
	- **T** Two-level simplification (K-maps)

# **Solving combinational design problems**

- Step 1: Understand the problem
	- **I**I Identify the inputs and outputs
	- Draw a truth table
- Step 2: Simplify the logic
	- Draw a K-map
	- **N** Write a simplified Boolean expression
		- SOP or POS
		- Use don't cares
- Step 3: Implement the design
	- **Logic gates and/or Verilog**